## **Executables & Arrays**

CSE 351 Autumn 2019

#### **Instructor:**

Justin Hsia

#### **Teaching Assistants:**

Andrew Hu Antonio Castelli Cosmo Wang Diya Joy Ivy Yu Kaelin Laundry Maurice Montag Melissa BirchfieldMillicent Li Suraj Jagadeesh http://xkcd.com/1270/

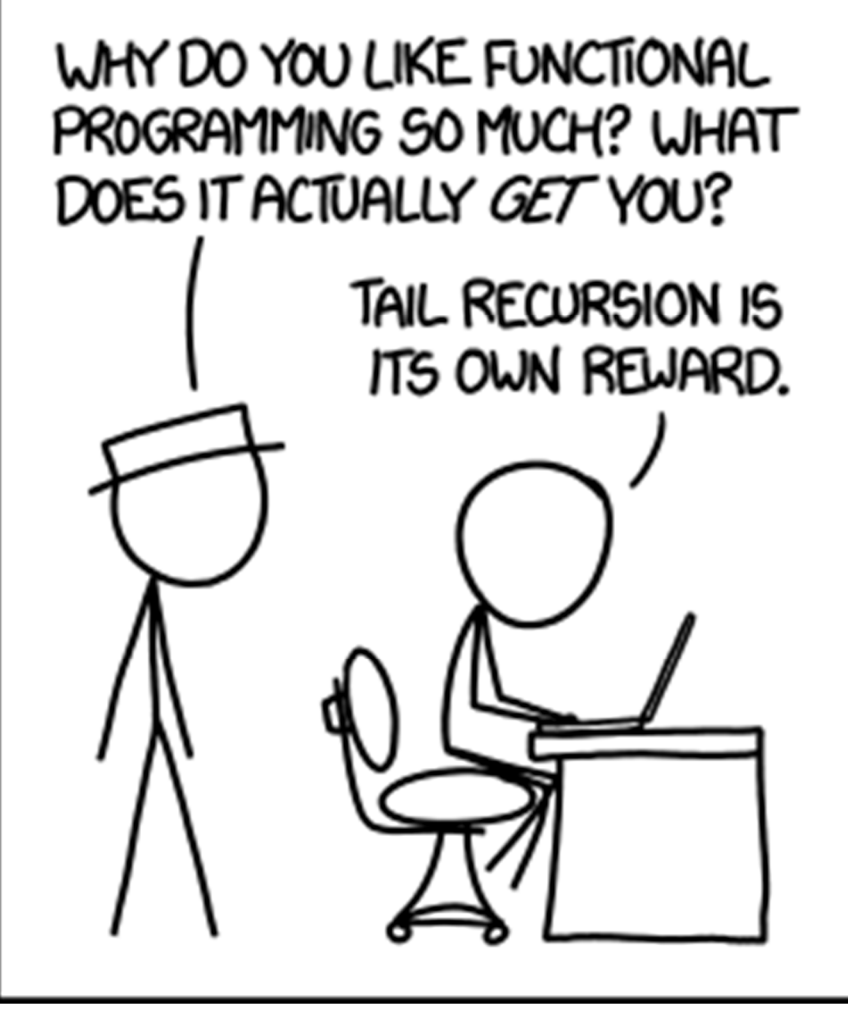

## **Administrivia**

- Lab 2 & hw12 due Friday (10/25)
- 豪 Mid-quarter survey after midterm, due 10/31
- hw13 due *next* Friday (11/1)
	- Based on the next two lectures, longer than normal
- **Midterm** (Monday 10/28, 5:30‐6:40 pm)
	- **Exam room split by quiz section**
	- Covers up through part of today's lecture
	- ■ Midterm details Piazza post: @287
	- Take a look at midterm review packet before section

#### **Roadmap**

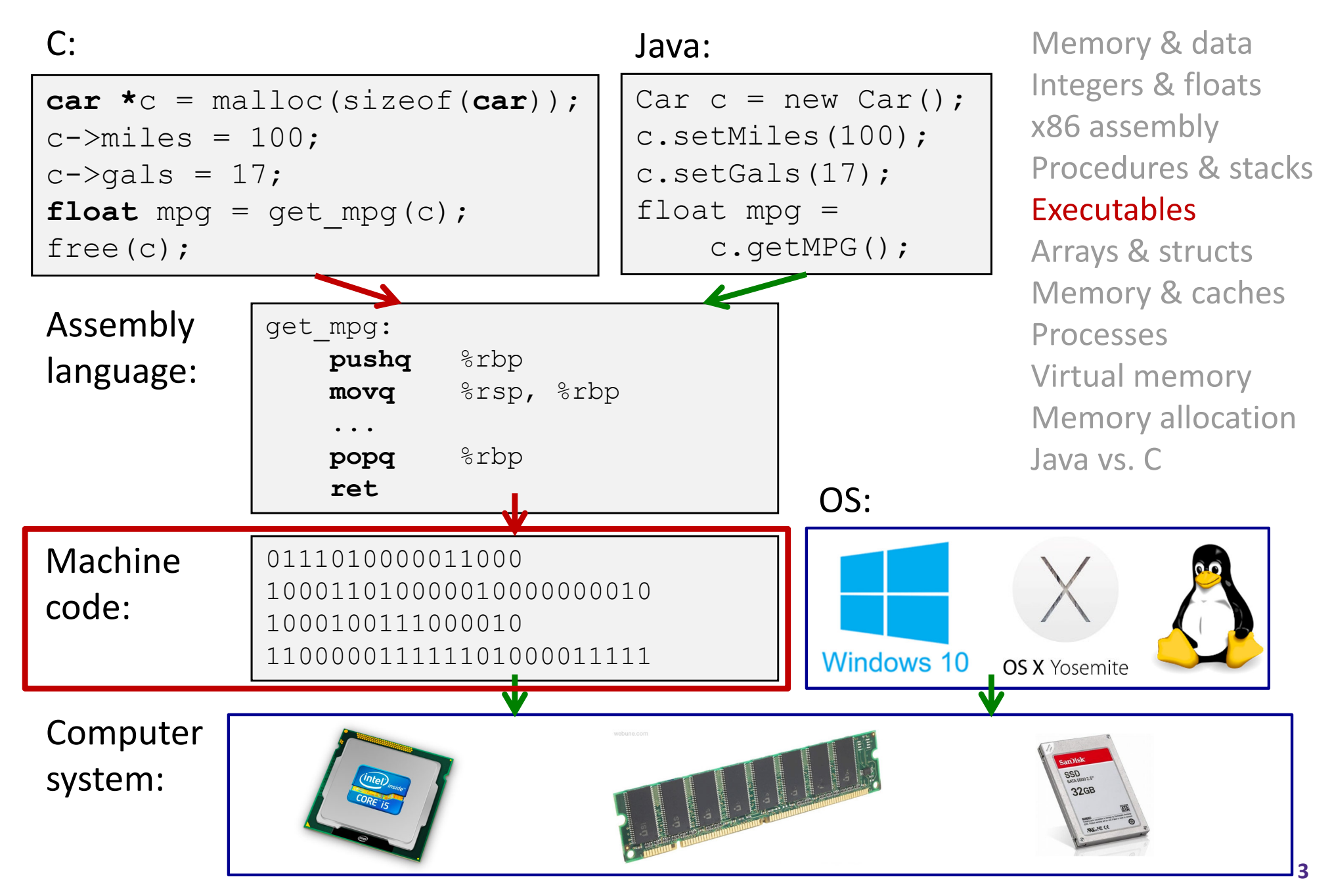

## **Building an Executable from <sup>a</sup> C File**

- $\frac{1}{2}$ Code in files p1.c p2.c
- $\frac{1}{2}$ **Compile with command:**  $qcc -Oq p1$ .c  $p2$ .c  $-0 p$ 
	- Put resulting machine code in file p
- $\textcolor{red}{\bullet}$  Run with command: . /p

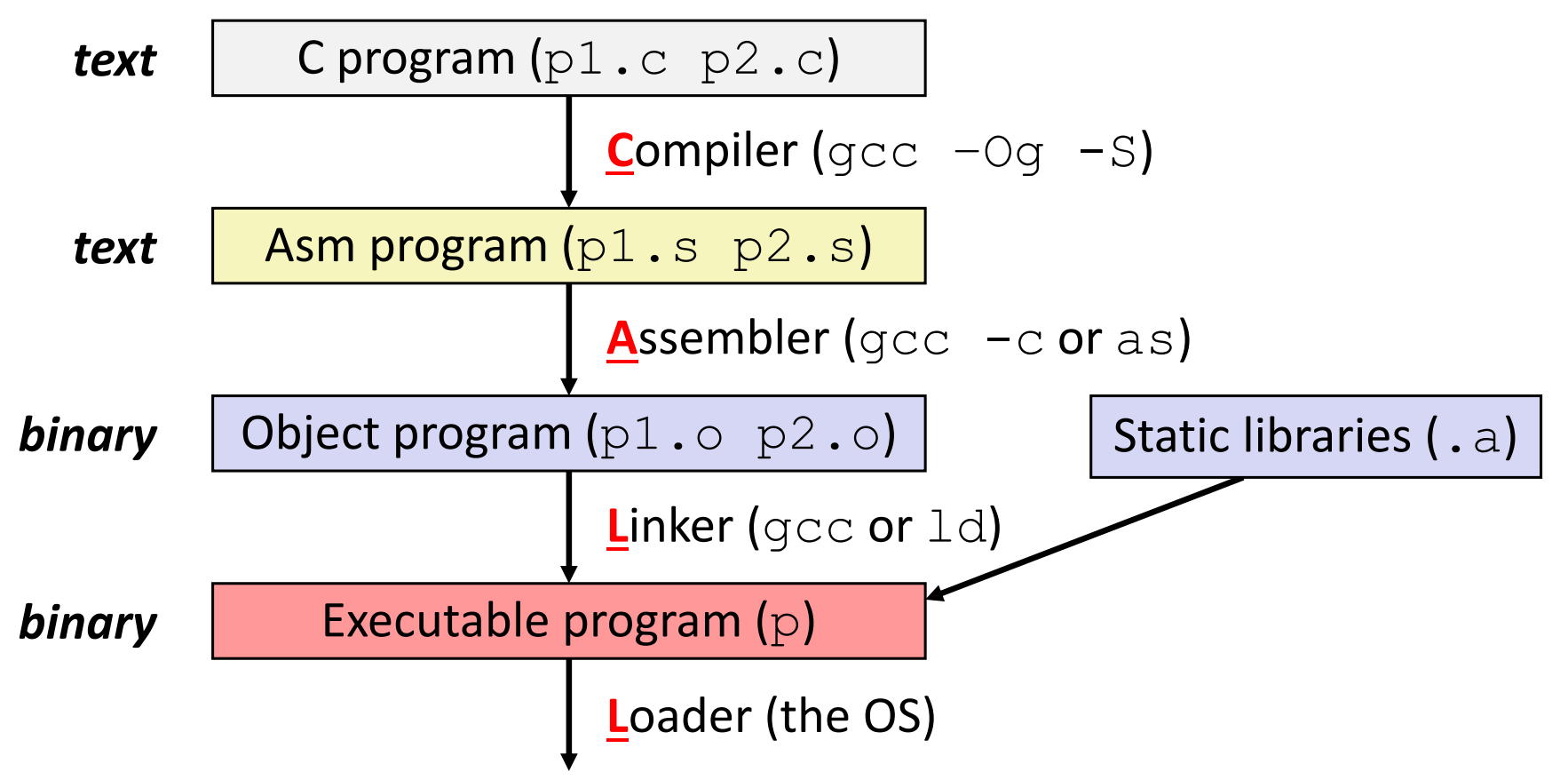

## **Compiler**

- $\frac{1}{2}$  **Input:** Higher‐level language code (*e.g.* C, Java)
	- $\mathcal{L}^{\mathcal{A}}$ foo.c
- $\frac{1}{2}$  **Output:** Assembly language code (*e.g.* x86, ARM, MIPS)
	- $\mathcal{L}_{\mathcal{A}}$ foo.s
- $\frac{1}{2}$  First there's <sup>a</sup> preprocessor step to handle #directives
	- **Macro substitution, plus other specialty directives**
	- If curious/interested: http://tigcc.ticalc.org/doc/cpp.html
- $\mathcal{L}_{\mathcal{S}}$ Super complex, whole courses devoted to these!
- $\frac{1}{2}$  Compiler optimizations
	- "Level" of optimization specified by capital 'O' flag (*e.g.* -Og, -O3)
	- Options: https://gcc.gnu.org/onlinedocs/gcc/Optimize‐Options.html

## **Compiling Into Assembly**

参 C Code (sum.c)

> **void** sumstore(**long** x, **long** y, **long** \*dest) { **long**  $t = x + y$ ; \*dest =  $t$ ; }

 $\approx$  x86-64 assembly (gcc  $-$ Og  $-$ S sum.c)

sumstore(long, long, long\*): **addq** %rdi, %rsi **movq** %rsi, (%rdx) **ret**

Warning: You may get different results with other versions of gcc and different compiler settings

#### **Assembler**

- $\frac{1}{2}$  **Input:** Assembly language code (*e.g.* x86, ARM, MIPS)
	- foo.s
- $\mathcal{L}_{\mathcal{S}}^{\mathcal{S}_{\mathcal{S}}}$  **Output:** Object files (*e.g.* ELF, COFF)
	- foo.o
	- Contains *object code* and *information tables*
- $\frac{1}{2}$  Reads and uses *assembly directives*
	- *e.g.* .text, .data, .quad
	- x86: https://docs.oracle.com/cd/E26502\_01/html/E28388/eoiyg.html
- Produces "machine language"
	- Does its best, but object file is *not* <sup>a</sup> completed binary
- $\frac{1}{2}$ <u>Example</u>: gcc -c foo.s

## **Producing Machine Language**

- **Simple cases:** arithmetic and logical operations, shifts, etc.
	- All necessary information is contained in the instruction itself
- $\frac{1}{2}$  What about the following?
	- Conditional jump
	- Accessing static data (*e.g.* global var or jump table)
	- call
- Addresses and labels are problematic because the final executable hasn't been constructed yet!
	- ■ So how do we deal with these in the meantime?

## **Object File Information Tables**

- **Symbol Table** holds list of "items" that may be used by other files
	- *Non-local labels* function names for call
	- *Static Data* – variables & literals that might be accessed across files
- $\frac{1}{2}$  **Relocation Table** holds list of "items" that this file needs the address of later (currently undetermined)
	- Any *label* or piece of *static data* referenced in an instruction in this file
		- Both internal and external
- $\frac{1}{2}$ Each file has its own symbol and relocation tables

## **Object File Format**

- 1) object file header: size and position of the other pieces of the object file
- 2) text segment: the machine code
- 3) data segment: data in the source file (binary)
- 4) relocation table: identifies lines of code that need to be "handled"
- 5) symbol table: list of this file's labels and data that can be referenced
- 6) debugging information
- $\mathcal{L}_{\mathcal{A}}$  More info: ELF format
	- p. http://www.skyfree.org/linux/references/ELF\_Format.pdf

## **Linker**

- $\frac{1}{2}$  **Input:** Object files (e.g. ELF, COFF)
	- $\mathcal{L}_{\text{max}}$ foo.o
- $\frac{1}{2}$  **Output:** executable binary program
	- $\mathcal{L}_{\mathcal{A}}$ a.out
- $\frac{1}{2}$ Combines several object files into <sup>a</sup> single executable (*linking*)
- $\frac{\partial^2 u}{\partial x^2}$  Enables separate compilation/assembling of files
	- Changes to one file do not require recompiling of whole program

# **Linking**

- 1) Take text segment from each .  $\circ$  file and put them together
- 2) Take data segment from each .  $\circ$  file, put them together, and concatenate this onto end of text segments
- 3) Resolve References
	- ■ Go through Relocation Table; handle each entry

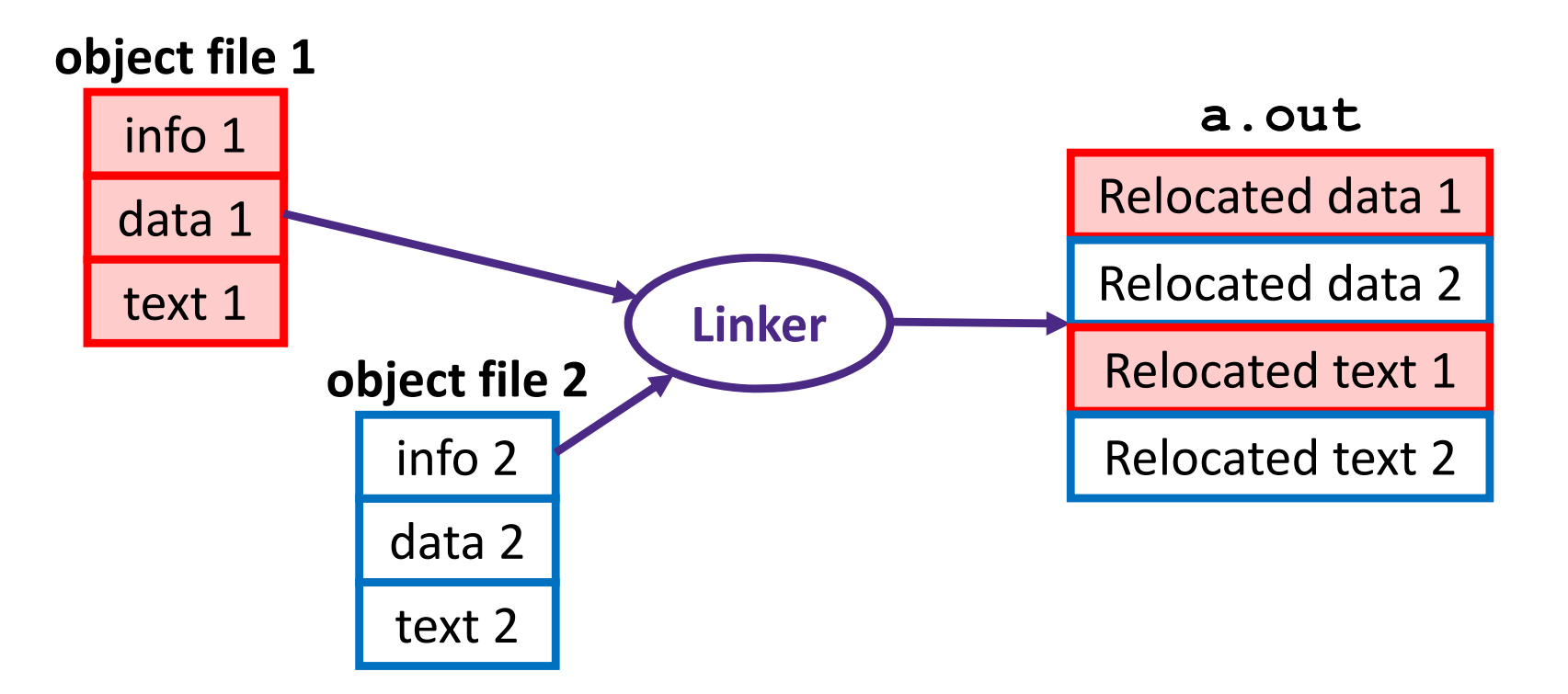

## **Disassembling Object Code**

#### Disassembled:

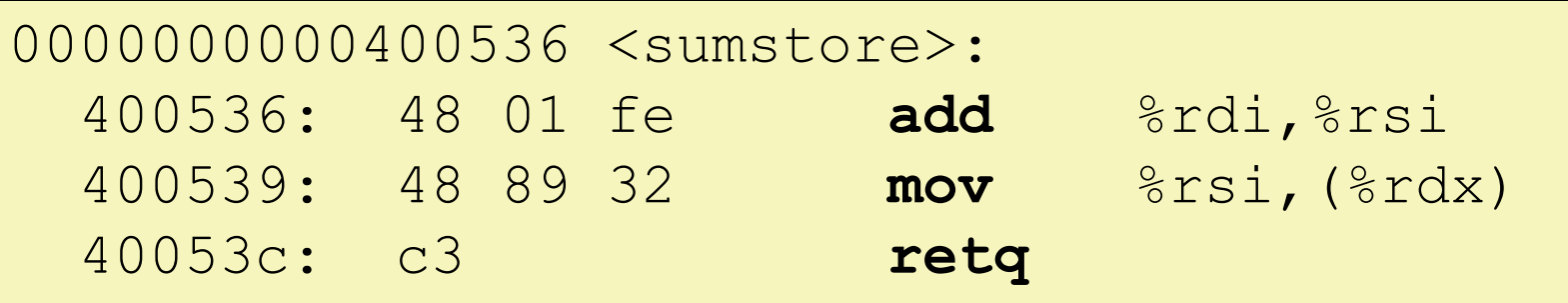

#### **Disassembler** (objdump -d sum)

- Useful tool for examining object code (man 1 objdump)
- Analyzes bit pattern of series of instructions
- **Produces approximate rendition of assembly code**
- **Service Service**  $\blacksquare$  Can run on either a . out (complete executable) or . o file

#### **What Can be Disassembled?**

```
% objdump -d WINWORD.EXE
WINWORD.EXE: file format pei-i386
No symbols in "WINWORD.EXE".
Disassembly of section .text:
30001000 <.text>:30001000:30001001: Reverse excited forbidde
30001003: \blacksquare neverse engineering forbidden
30001005: 68 90 10 00 30 push $0x30001090
Microsoft End User License Agreement3000100a:
                 Reverse engineering forbidden by
```
- 豪 Anything that can be interpreted as executable code
- Disassembler examines bytes and attempts to reconstruct assembly source

#### **Loader**

- $\frac{1}{2}$  **Input:** executable binary program, command‐line arguments
	- ./a.out arg1 arg2
- $\frac{1}{2}$ **Output:** <program is run>
- Loader duties primarily handled by OS/kernel
	- **More about this when we learn about processes**
- $\frac{1}{2}$ Memory sections (Instructions, Static Data, Stack) are set up
- $\frac{1}{2}$ Registers are initialized

#### **Roadmap**

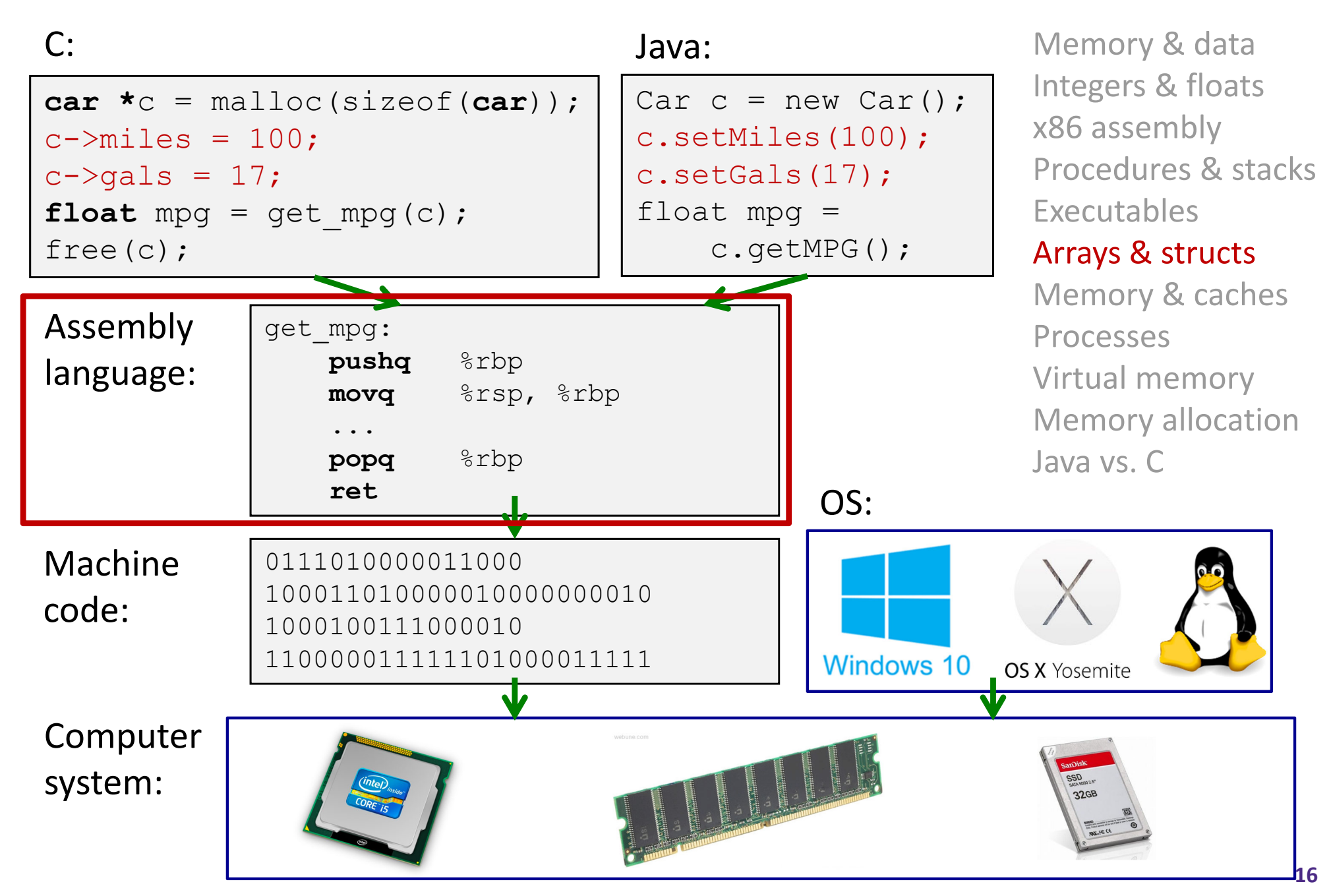

#### **Data Structures in Assembly**

#### **Arrays**

- $\mathbb{R}^n$ **One‐dimensional**
- Multidimensional (nested)
- **Multilevel**
- Structs
	- **Alignment**
- 令 عمضما

## **Review: Array Allocation**

#### Basic Principle

- **T**  $A[N]$ ;  $\rightarrow$  array of data type **T** and length N
- *Contiguously* allocated region of N\*sizeof(T) bytes
- Identifier A returns address of array (type  $T^*$ )

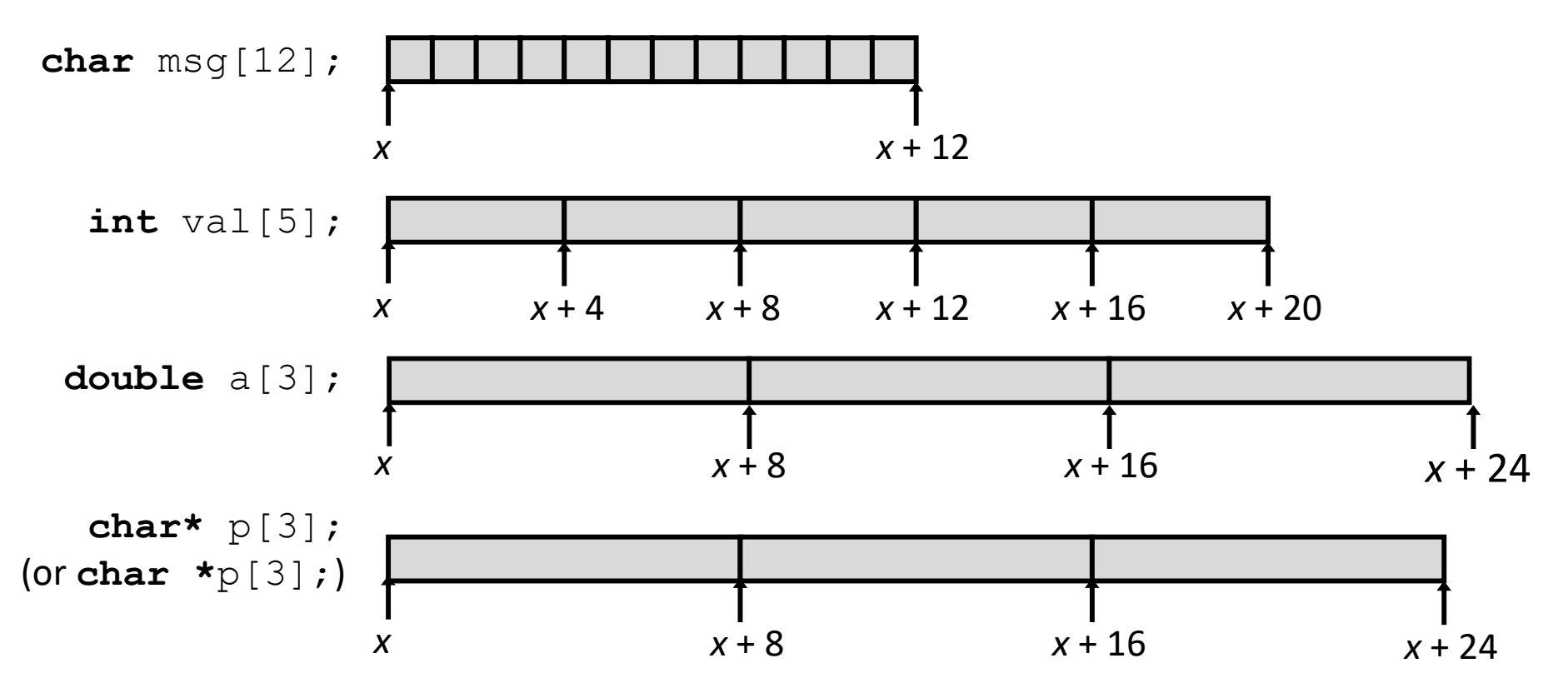

#### **Review: Array Access**

#### Basic Principle

- **T**  $A[N]$ ;  $\rightarrow$  array of data type **T** and length N
- Identifier A returns address of array (type  $T^*$ )

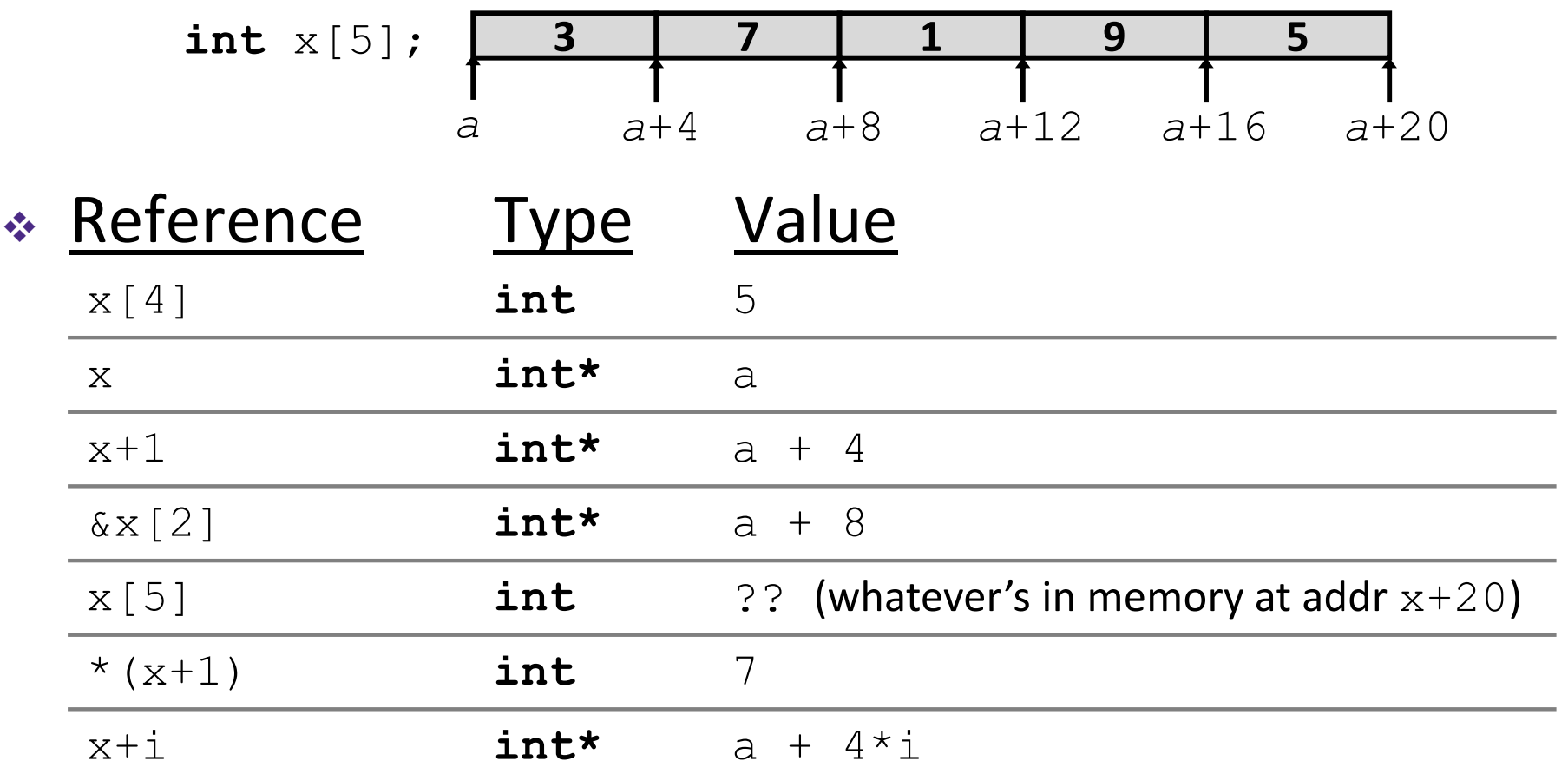

#### **Array Example**

*// arrays of ZIP code digits* **int** cmu[5] = { 1, 5, 2, 1, 3 }; **int** uw[5] = { 9, 8, 1, 9, 5 }; **int** ucb[5] = { 9, 4, 7, 2, 0 }; brace‐enclosed list initialization

#### **Array Example**

*// arrays of ZIP code digits* **int** cmu[5] = { 1, 5, 2, 1, 3 }; **int** $uw[5] = \{9, 8, 1, 9, 5\}$ ; **int** ucb[5] = { 9, 4, 7, 2, 0 };

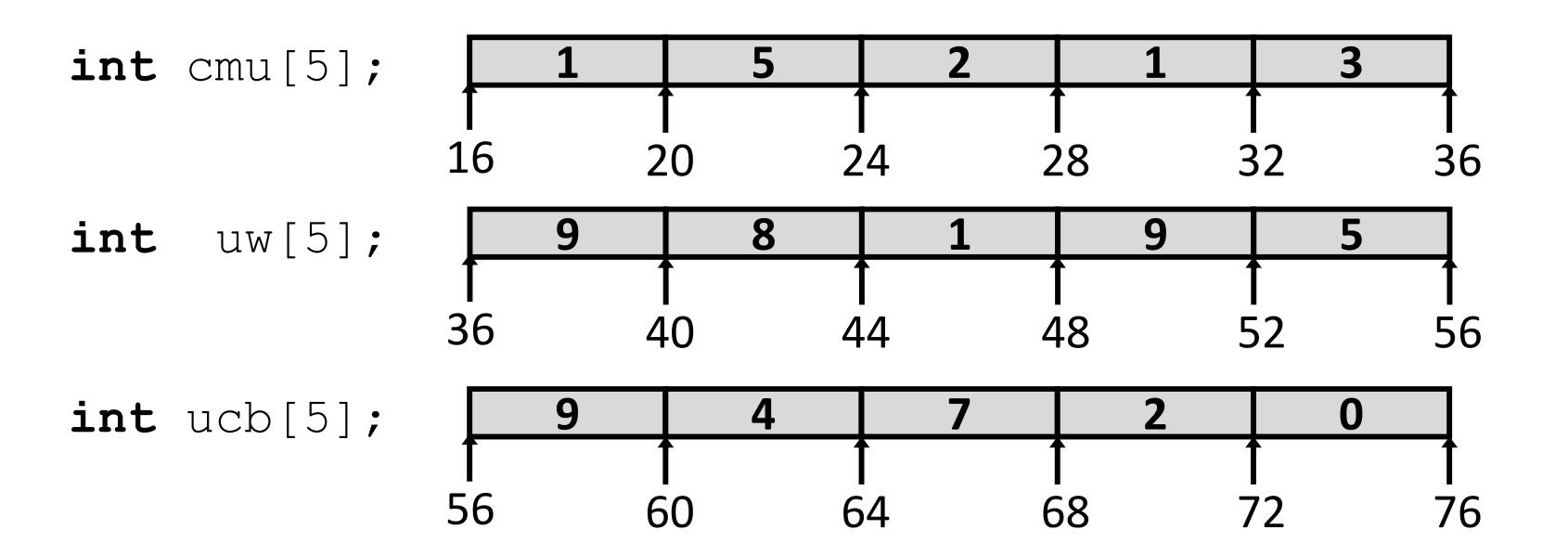

- Example arrays happened to be allocated in successive 20 byte blocks
	- $\mathbb{R}^n$ Not guaranteed to happen in general

#### **Array Accessing Example**

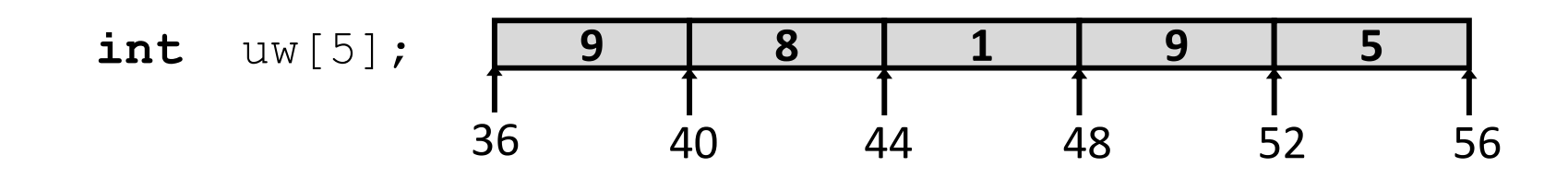

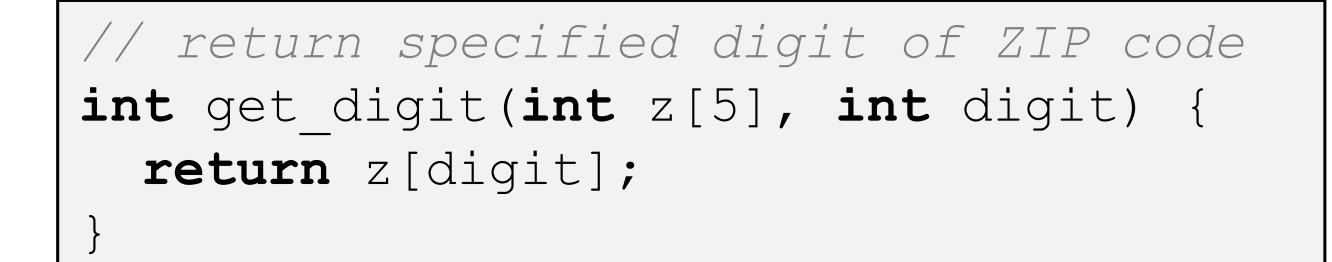

```
get_digit:
  movl (%rdi,%rsi,4), %eax # z[digit]
```
- **Register**  $\&$ rdi contains starting address of array
- Register  $\text{\$rsi}$  contains array index
- **Desired digit at**  $%$ rdi+4\* $%$ rsi, so use memory reference  $(\$rdi, %rsi, 4)$

#### **Referencing Examples**

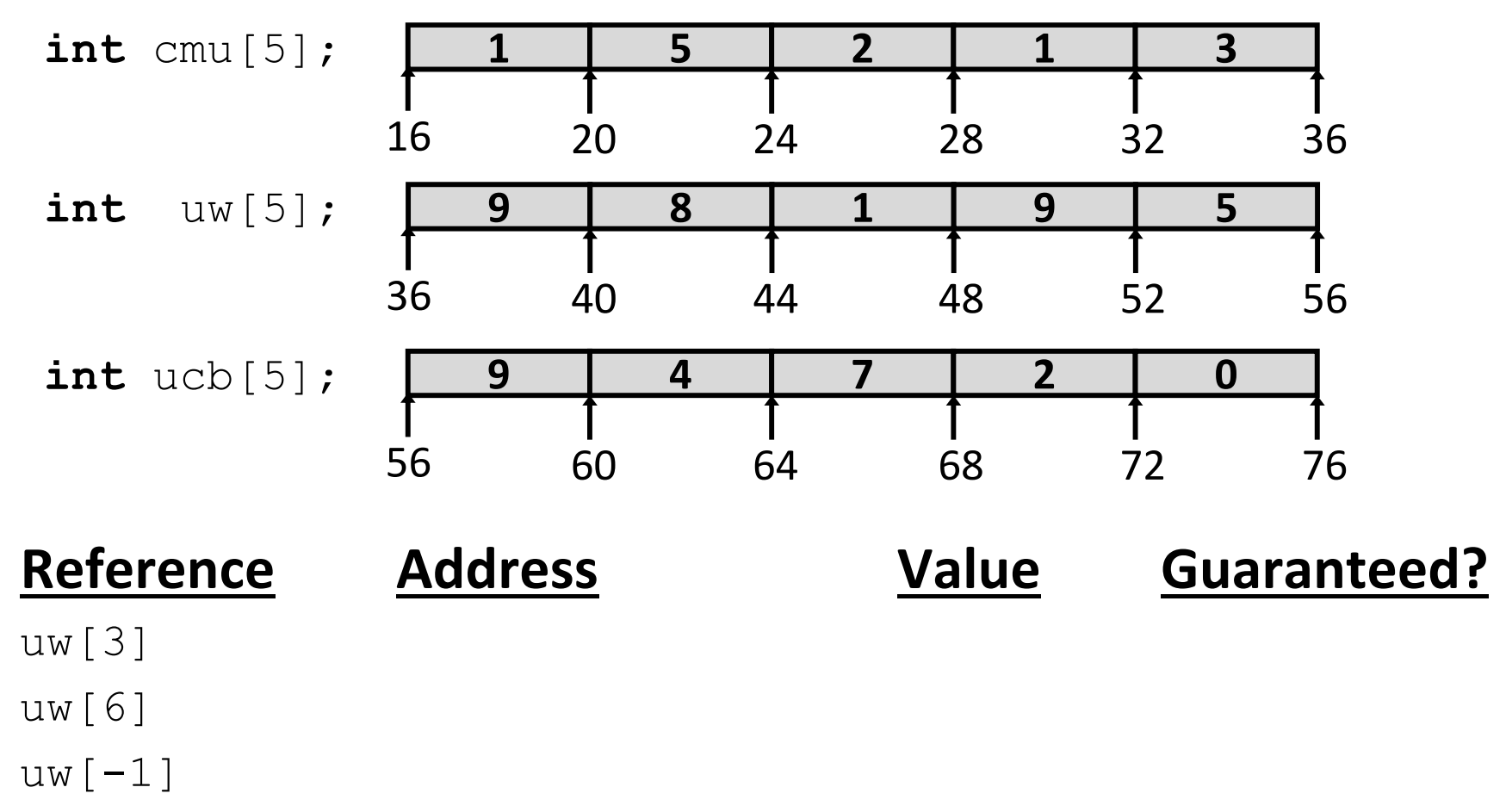

cmu[15]

- $\mathcal{L}_{\mathcal{S}}$ No bounds checking
- $\frac{1}{2}$  Example arrays happened to be allocated in successive 20 byte blocks
	- Not guaranteed to happen in general

## **C Details: Arrays and Pointers**

- Arrays are (almost) identical to pointers
	- **char \*string and char string [] are nearly** identical declarations
	- **Differ in subtle ways: initialization, sizeof (), etc.**
- An array name is an expression (not <sup>a</sup> variable) that returns the address of the array
	- **Service Service** ■ It *looks* like a pointer to the first (0<sup>th</sup>) element
		- \*ar same as  $\text{ar}\left[ \,0 \, \right]$ , \* (ar+2) same as  $\text{ar}\left[ \, 2 \, \right]$
	- An array name is read-only (no assignment) because it is a *label*
		- Cannotuse "ar = <anything>"

## **C Details: Arrays and Functions**

 Declared arrays only allocated while the scope is valid:

```
char* foo() {
  char string[32]; ...;
  return string;
}
                        BAD!
```
- An array is passed to <sup>a</sup> function as <sup>a</sup> pointer:
	- **Array size gets lost!**

```
int foo(int ar[], unsigned int size) {
   ... ar[size-1] ...
}
                            Must explicitly
                             pass the size!
                     Really int *ar
```
#### **Data Structures in Assembly**

#### **Arrays**

- One-dimensional
- **Multidimensional (nested)**
- **Multilevel**
- Structs
	- **Alignment**
- 令 عممنما

#### **Nested Array Example**

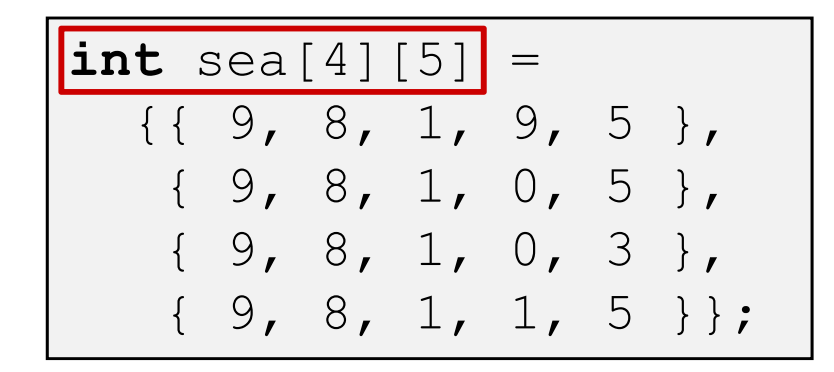

Remember,  $\mathbf{T}$  A[N] is an array with elements **of type**  $\textbf{T}$ **, with length**  $\text{N}$ 

What is the layout in memory?

#### **Nested Array Example**

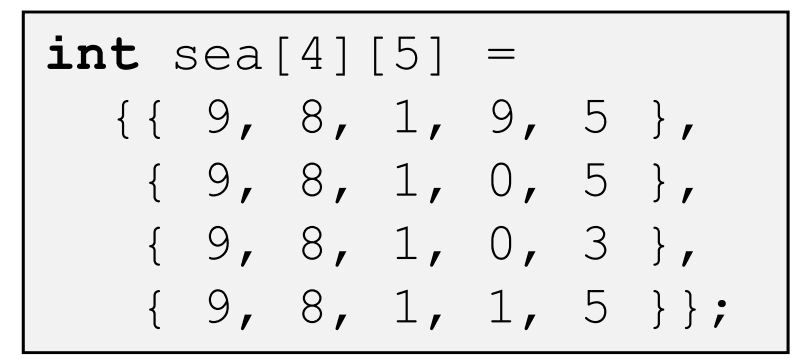

Remember,  $\mathbf{T}$  A[N] is an array with elements **of type**  $\textbf{T}$ **, with length**  $\text{N}$ 

**sea[3][2];**

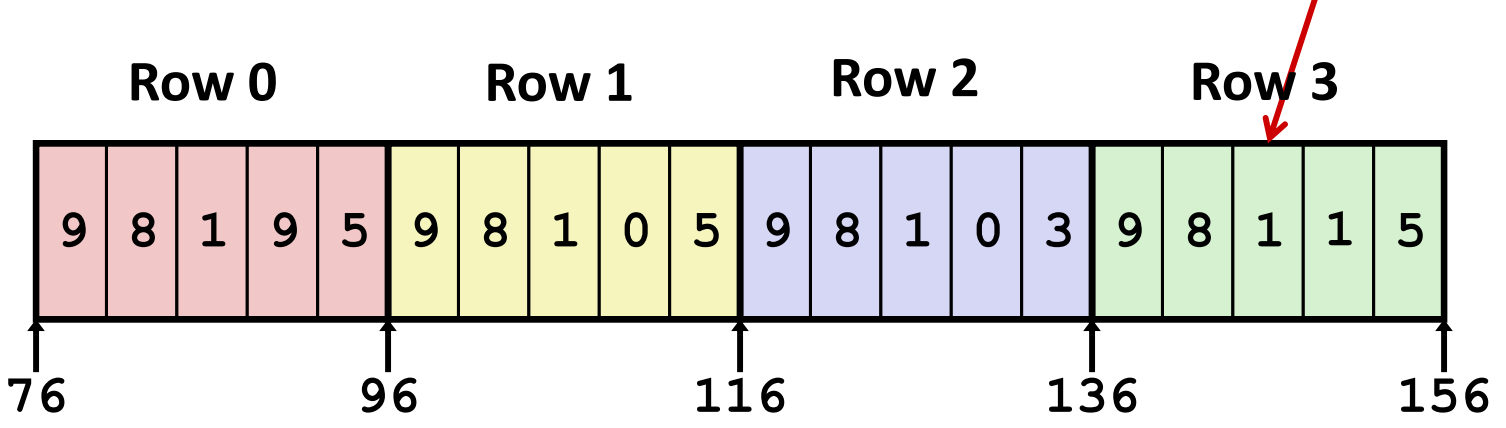

- "Row‐major" ordering of all elements
- Elements in the same row are contiguous
- Guaranteed (in C)

## **Two‐Dimensional (Nested) Arrays**

- Declaration: **T** A[R][C];
	- 2D array of data type T
	- $\mathbb{R}^n$ R rows, C columns
	- **Each element requires sizeof**(**T**) bytes
- Array size?

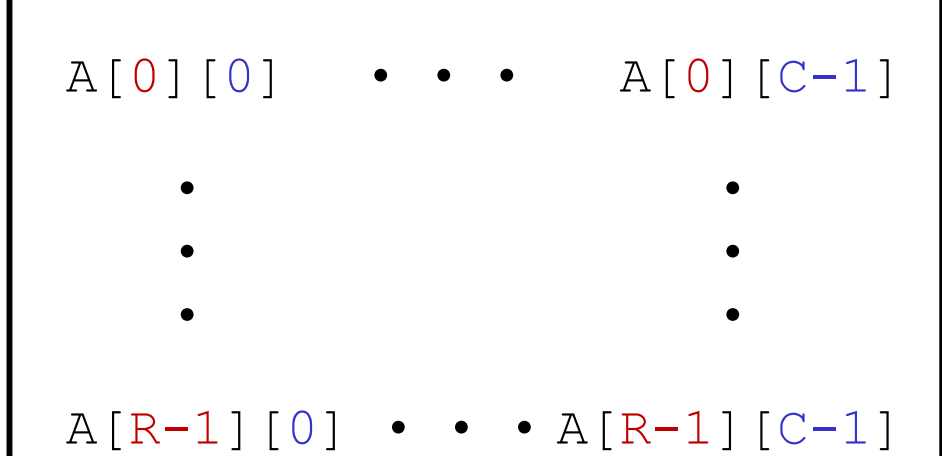

## **Two‐Dimensional (Nested) Arrays**

- Declaration: **T** A[R][C];
	- 2D array of data type T
	- R rows, C columns
	- **Each element requires sizeof**(**T**) bytes
- Array size:
	- R\*C\***sizeof**(**T**) bytes
- Arrangement: **row‐major** ordering

**int** A[R][C];

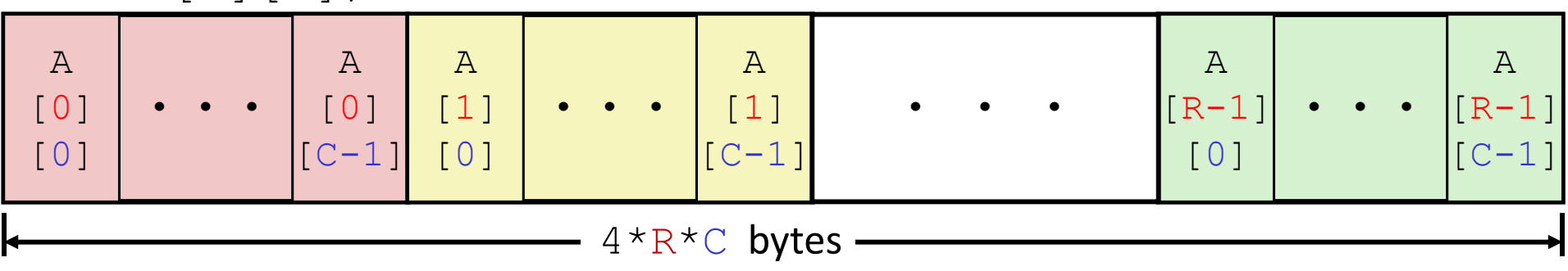

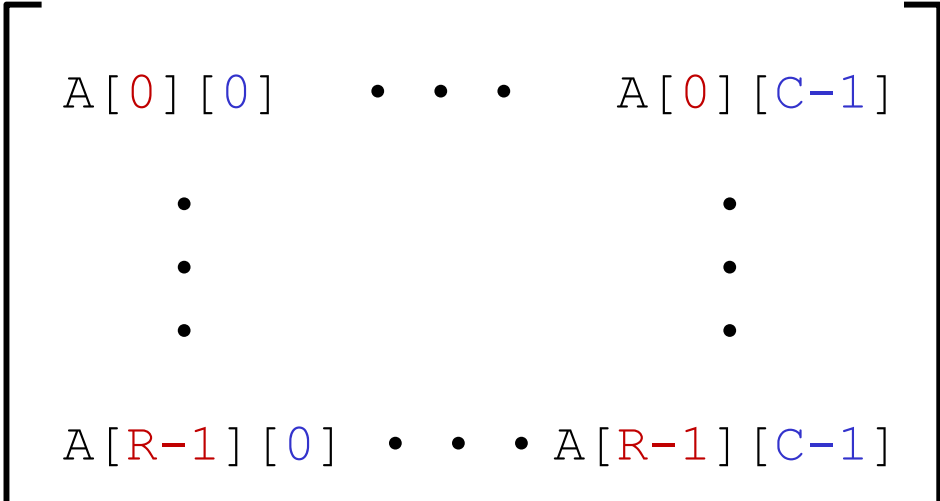

#### **Nested Array Row Access**

#### **↑ Row vectors**

- Given **T** A[R][C]**,**
	- $\;$  A [  $\pm$  ]  $\;$  is an array of  $\;$  elements ("row  $\pm$ ")
	- A is address of array
	- Starting address of row  $i = A + i * (C * size of (T))$

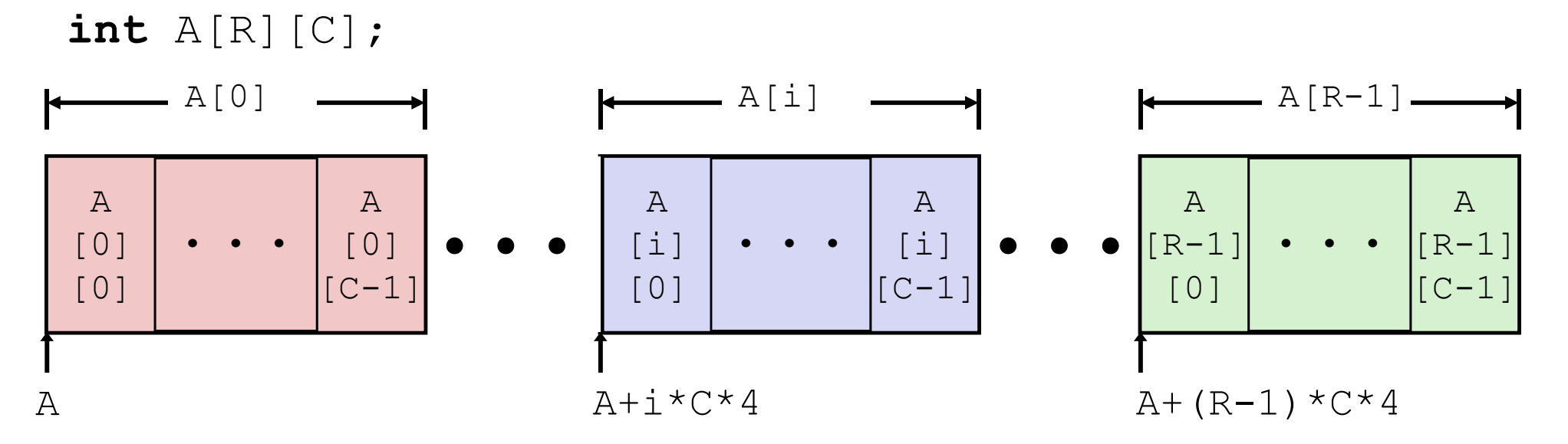

#### **Nested Array Row Access Code**

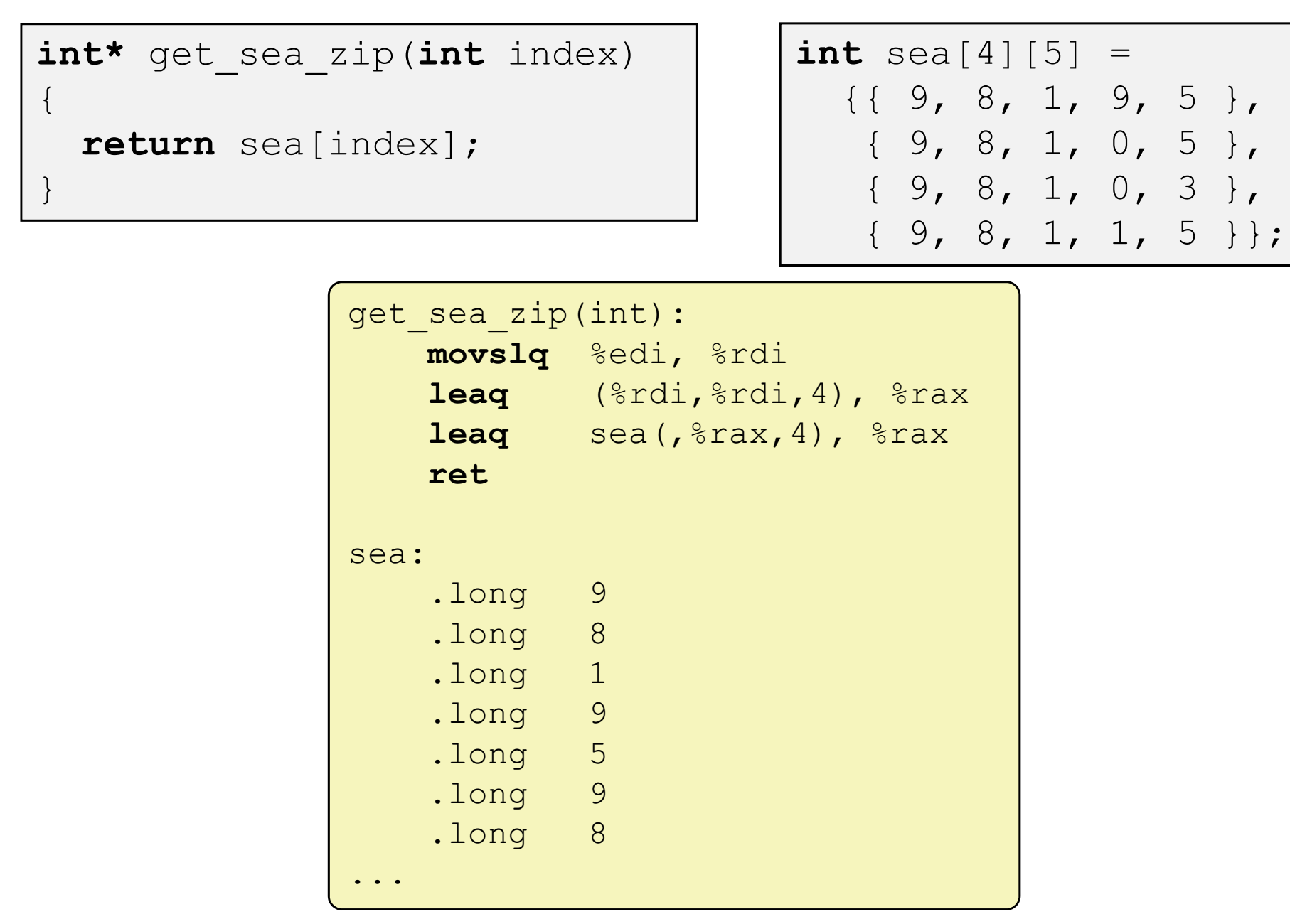

}

## **Nested Array Row Access Code**

**int\*** get\_sea\_zip(**int** index)  $\{$ **return** sea[index];

```
int sea[4][5] = 
 {{ 9, 8, 1, 9, 5 },
  { 9, 8, 1, 0, 5 },
  { 9, 8, 1, 0, 3 },
  { 9, 8, 1, 1, 5 }};
```
- $\mathcal{L}^{\text{max}}$ **• What data type is** sea [index]?
- $\mathcal{C}^{\mathcal{A}}$ What is its value?

*# %rdi = index* **leaq**  $(\text{ordi}, \text{3rdi}, 4)$ ,  $\text{3rax}$  $leq$  sea (,  $8$ rax, 4),  $8$ rax

**Translation?**

}

## **Nested Array Row Access Code**

**int\*** get\_sea\_zip(**int** index)  $\{$ 

```
return sea[index];
```
**int** sea[4][5] = {{ 9, 8, 1, 9, 5 }, { 9, 8, 1, 0, 5 }, { 9, 8, 1, 0, 3 }, { 9, 8, 1, 1, 5 }};

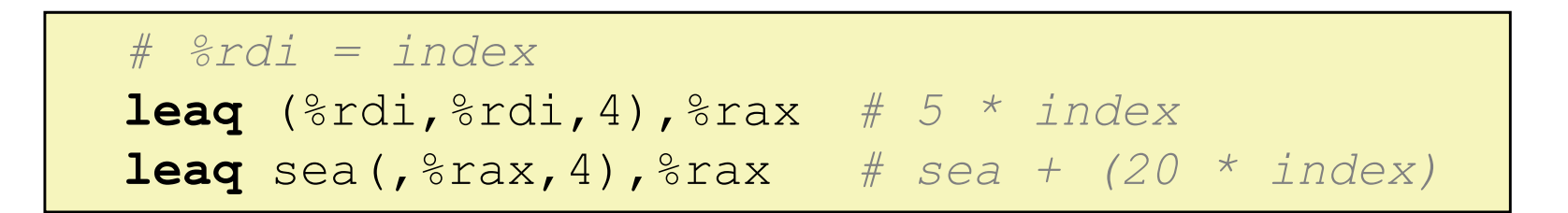

#### **Exercise Row Vector**

- **Sea [index] is array of 5 ints**
- Starting address =  $\text{sea+20*index}$
- Assembly Code
	- **E** Computes and returns address
	- **Service Service Compute as:**  $sea+4*(index+4*index) = sea+20*index$

#### **Nested Array Element Access**

Array Elements

**int** A[R][C];

- A[i][j] is element of type **<sup>T</sup>**, which requires *<sup>K</sup>* bytes
- Address of A[i][j] is

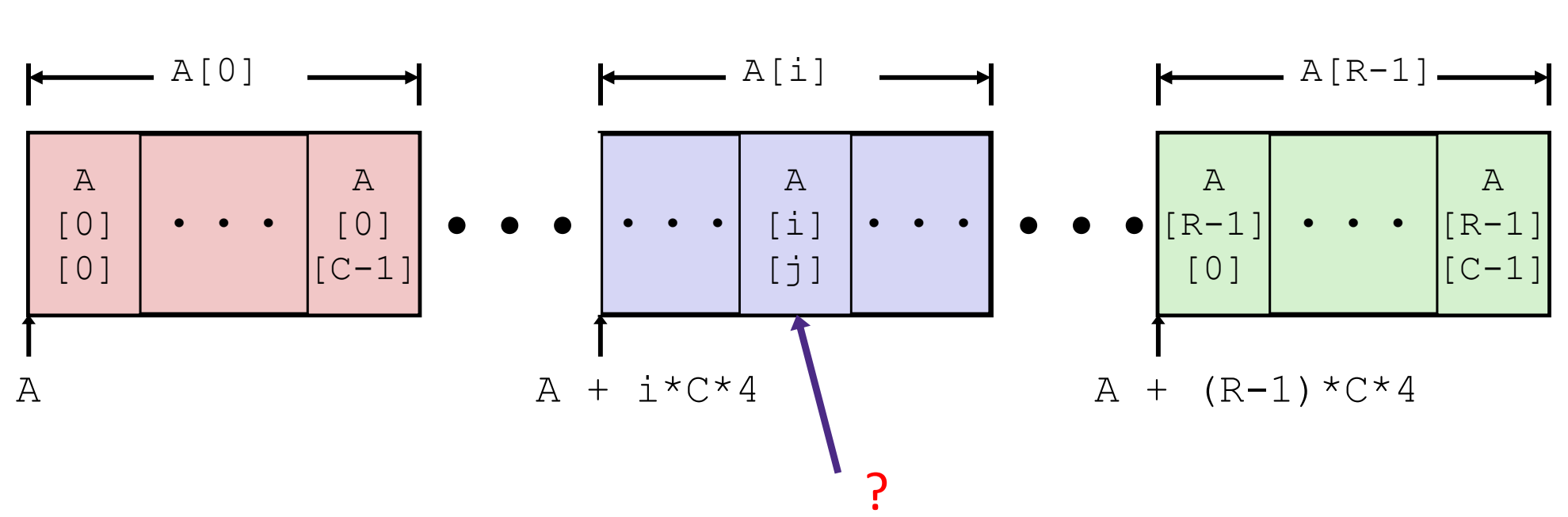

## **Nested Array Element Access**

Array Elements

**int** A[R][C];

- A[i][j] is element of type **<sup>T</sup>**, which requires *<sup>K</sup>* bytes
- Address of A[i][j] is  $A + i * (C * K) + j * K == A + (i * C + j) * K$

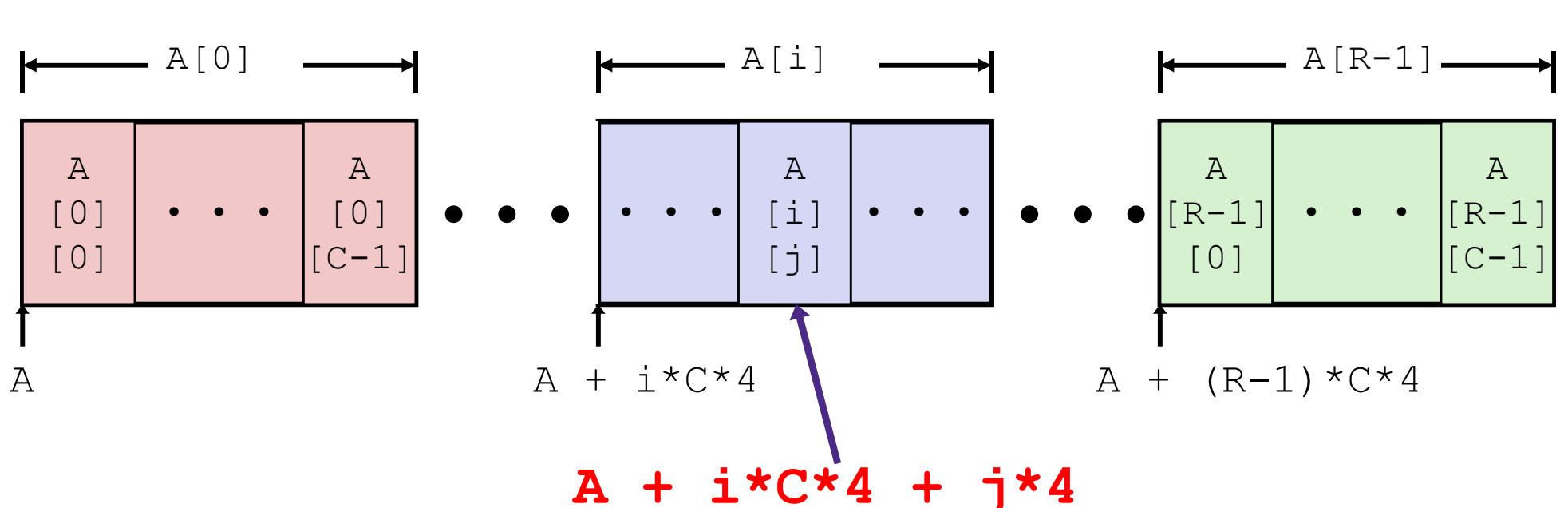

## **Nested Array Element Access Code**

```
int get_sea_digit
  (int index, int digit)
\{return sea[index][digit];
}
```

```
int sea[4][5] = 
  {{ 9, 8, 1, 9, 5 },
  { 9, 8, 1, 0, 5 },
  { 9, 8, 1, 0, 3 },
  { 9, 8, 1, 1, 5 }};
```
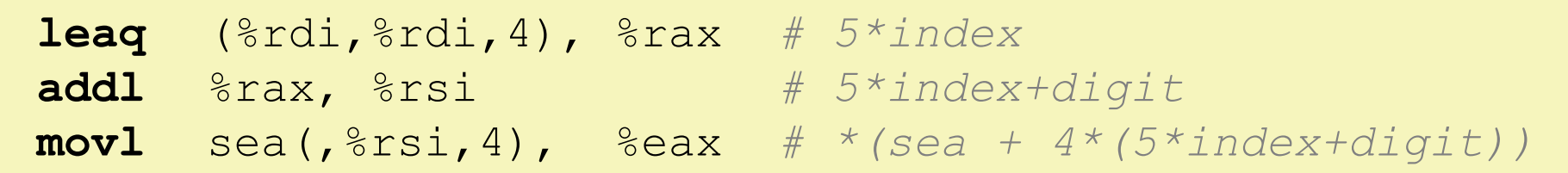

#### Array Elements

- sea[index][digit] is an **int** (**sizeof**(**int**)=4)
- Address = sea +  $5*4*index + 4*digit$
- Assembly Code
	- Computes address as: sea + ((index+4\*index) + digit)\*4
	- **movl performs memory reference** and  $\frac{37}{37}$

## **Multidimensional Referencing Examples**

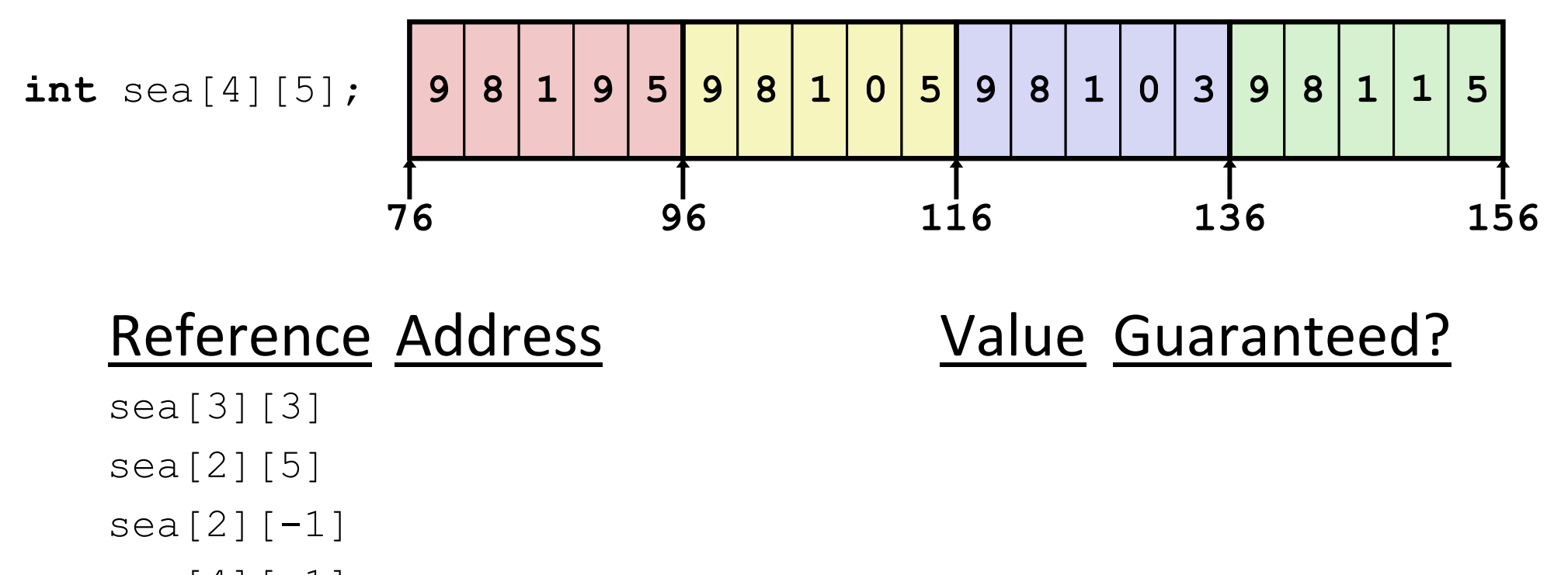

- $sea [4]$ [-1]
- sea<sup>[0][19]</sup>
- $sea[0]$ [-1]
	- Code does not do any bounds checking
	- **Ordering of elements within array guaranteed**

#### **Data Structures in Assembly**

#### **Arrays**

- One-dimensional
- Multidimensional (nested)
- **Multilevel**
- Structs
	- **Alignment**
- 令 عمصتما

## **Multilevel Array Example**

#### **Multilevel Array Declaration(s):**

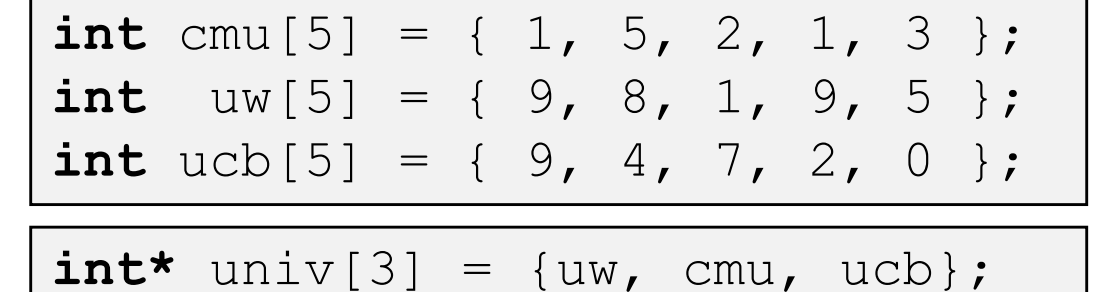

#### Is a multilevel array the same thing as <sup>a</sup> 2D array?

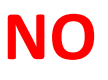

#### **2D Array Declaration:**

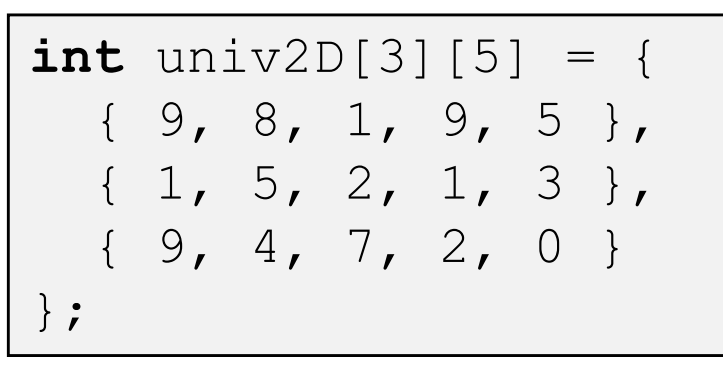

One array declaration <sup>=</sup> one contiguous block of memory

## **Multilevel Array Example**

**int** cmu[5] = { 1, 5, 2, 1, 3 }; **int** $uw[5] = \{9, 8, 1, 9, 5\};$ **int** ucb[5] = { 9, 4, 7, 2, 0 };

**int\*** univ[3] = {uw, cmu, ucb};

- $\mathcal{L}(\mathbf{r})$ Variable  $univ$  denotes array of 3 elements
- $\mathcal{L}_{\mathcal{A}}$  Each element is <sup>a</sup> pointer
	- 8 bytes each
- $\mathcal{L}(\mathbf{r})$  Each pointer points to array of ints

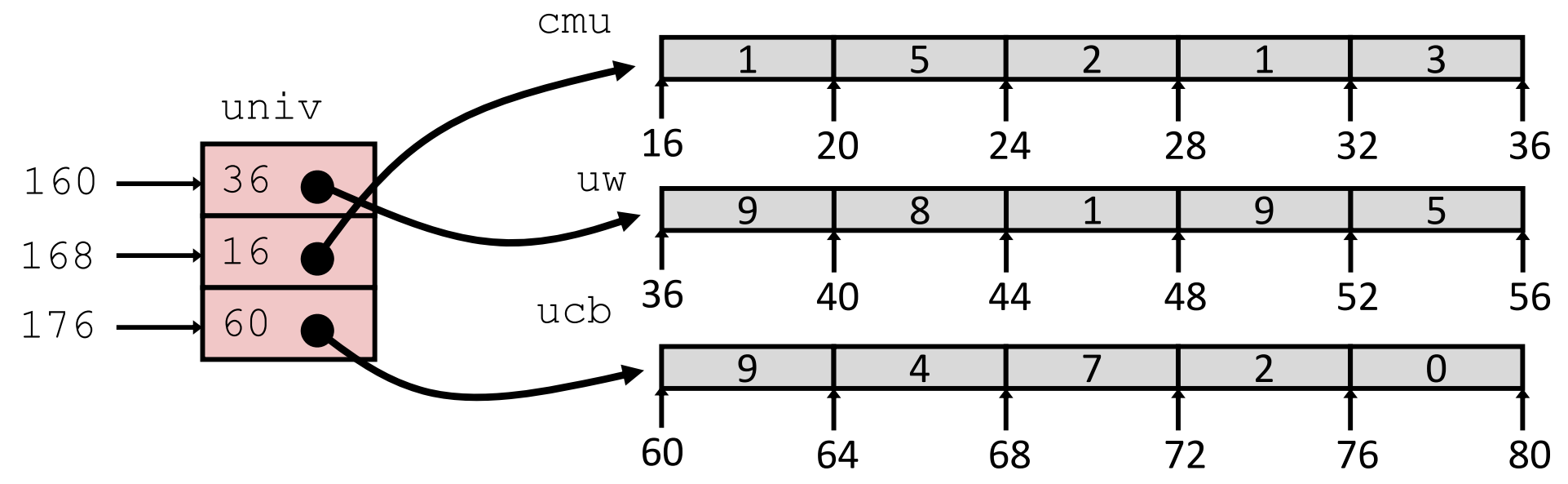

Note: this is how Java represents multidimensional arrays

#### **Element Access in Multilevel Array**

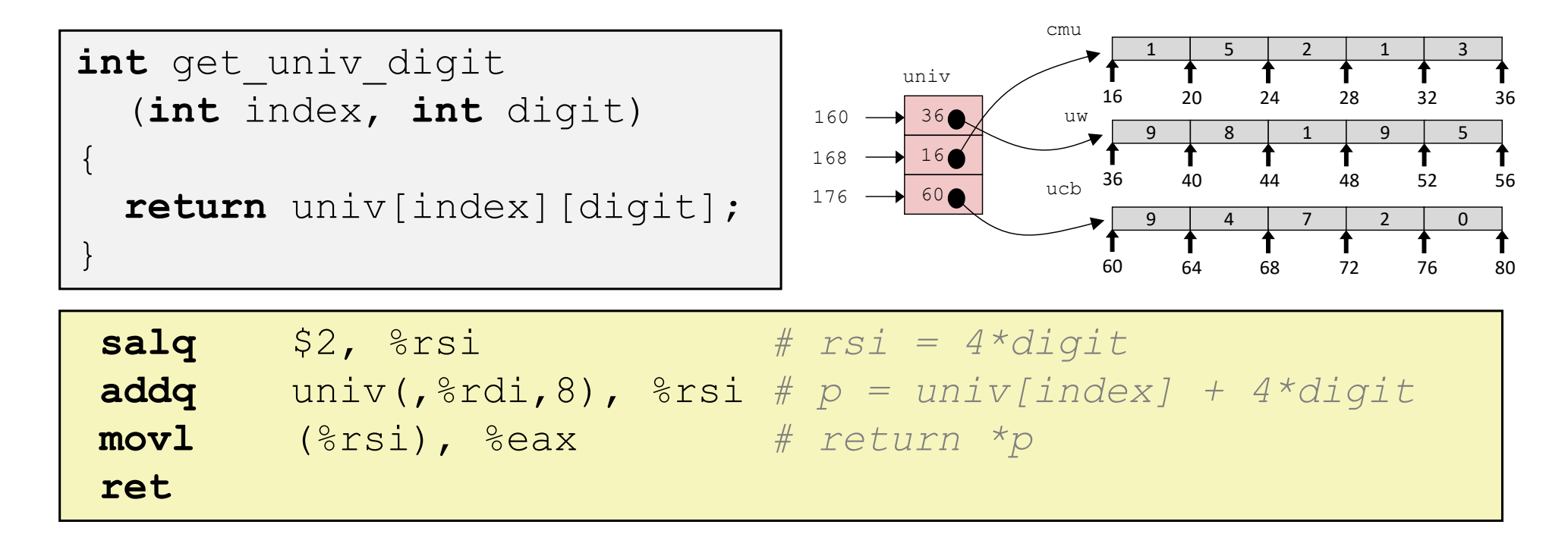

#### $\frac{1}{2}$ Computation

- Element access Mem[Mem[univ+8\*index]+4\*digit]
- $\mathcal{L}_{\mathcal{A}}$  Must do **two memory reads**
	- First get pointer to row array
	- Then access element within array
- But allows inner arrays to be different lengths (not in this example)

 $\{$ 

}

#### **Array Element Accesses**

#### **Multidimensional array Multilevel array**

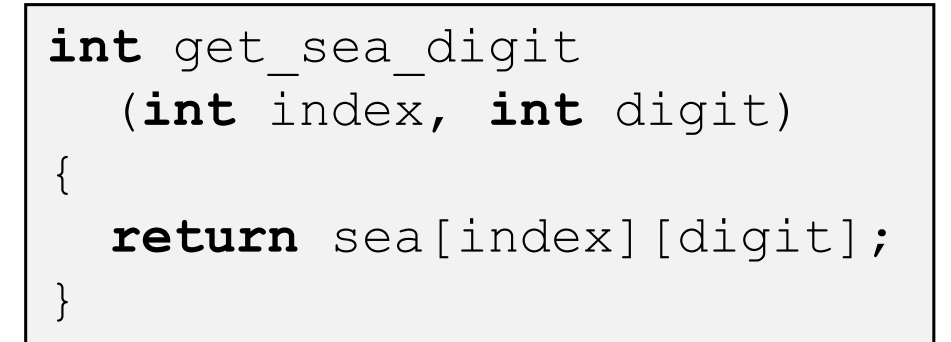

```
int get_univ_digit
  (int index, int digit)
```
**return** univ[index][digit];

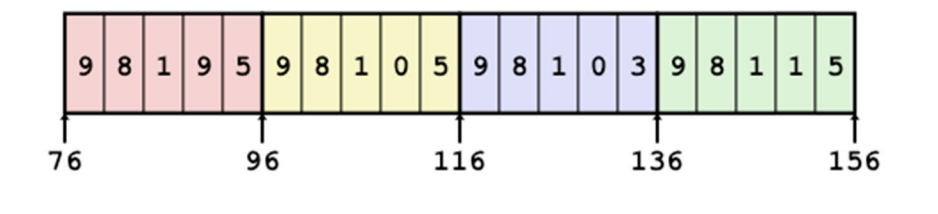

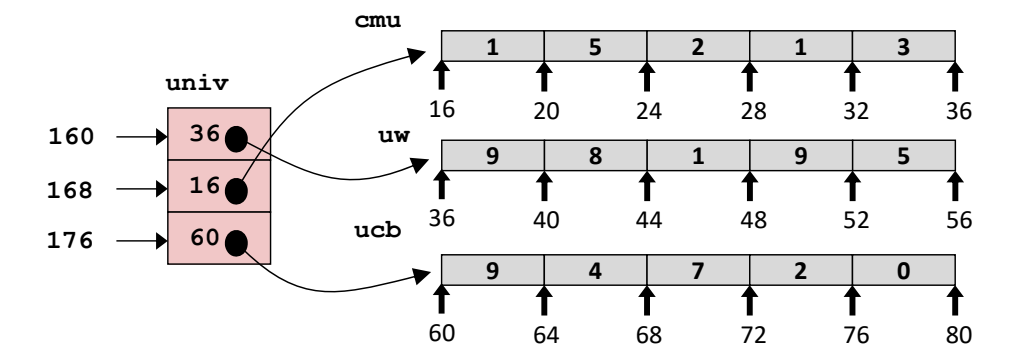

Access *looks* the same, but it isn't:

Mem[sea+20\*index+4\*digit] Mem[Mem[univ+8\*index]+4\*digit]

#### **Multilevel Referencing Examples**

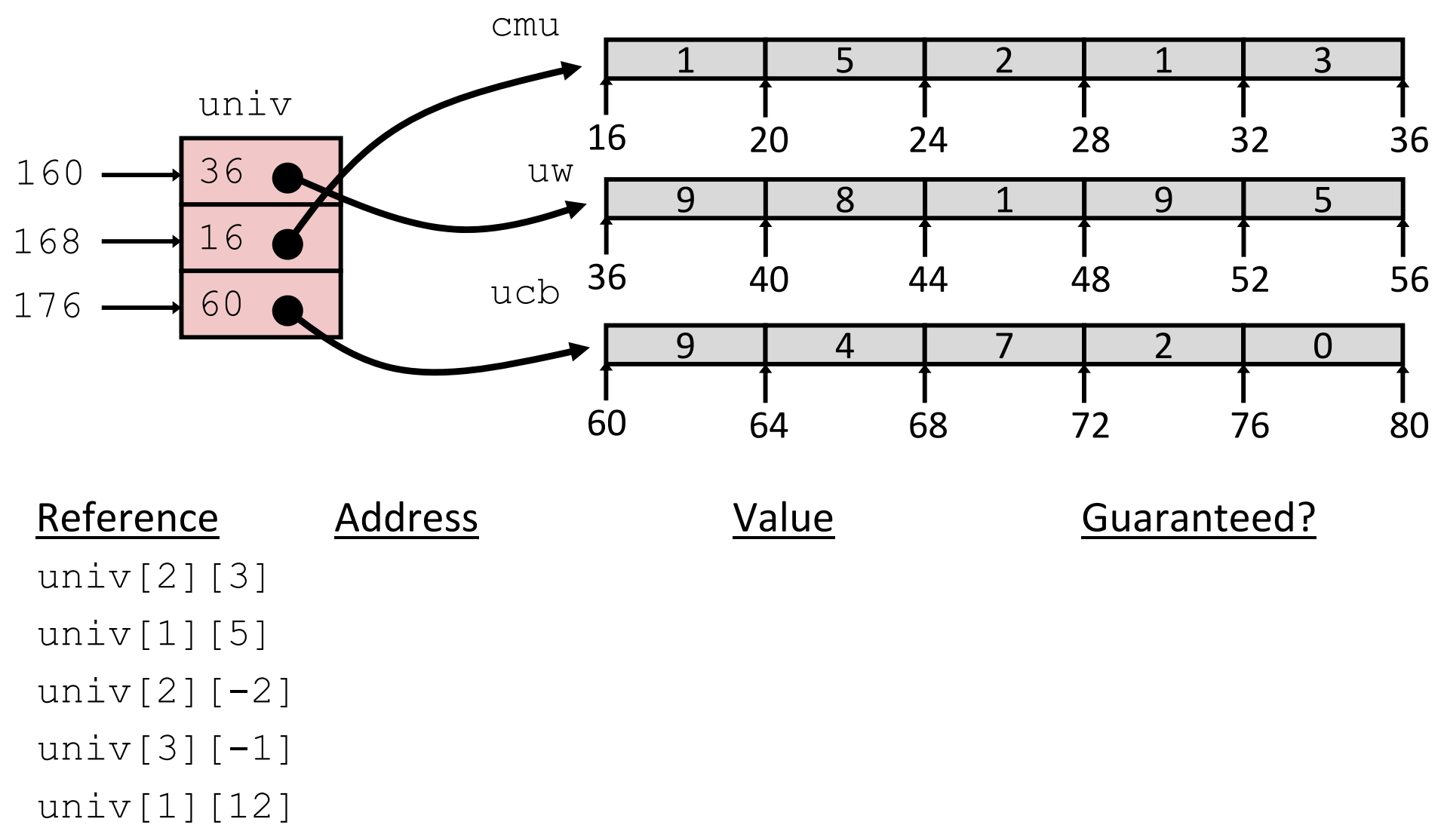

- C code does not do any bounds checking
- Location of each lower-level array in memory is *not* guaranteed

#### **Summary**

- Contiguous allocations of memory
- No bounds checking (and no default initialization)
- Can usually be treated like <sup>a</sup> pointer to first element
- $\cdot$  int  $a[4][5]$ ;  $\rightarrow$  array of arrays
	- all levels in one contiguous block of memory
- ∗ int\* **b**[4]; → array of pointers to arrays
	- **First level in one contiguous block of memory**
	- Each element in the first level points to another "sub" array
	- **Service Service** Parts anywhere in memory